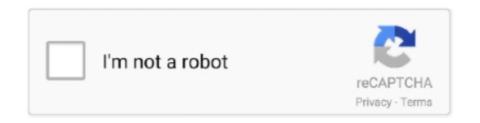

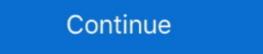

1/2

## Netgear-ax1800-bridge-mode

Option 2: Enable bridge mode on your non-NETGEAR router. ... Xiaomi AX1800 is a new WiFi 6 Router with a quad-core Qualcomm APQ6000 chipset that .... ... Gigabit, 1 USB2 Bridge Mode Available: Yes Compliant nbn<sup>TM</sup> FTTN/FTTB VDSL2 ... Netgear AX1800 4 Stream Mesh WiFi 6 System 2 Pk. MK62-100AUS.. Why bridge your eeros? By putting your eeros? By putting your eero network into bridge mode you can continue managing your network through your existing router..... Feb 26, 2020 — Looking to replace my wifi router with the new Netgear MK62. ... FiOS TV/Internet so I will need the bridge mode and if possible ethernet backhaul. ... It's only AX1800 dual band so the WiFi was pretty slow and it never really .... Jan 24, 2017 — Enabling Bridge Mode on the Panoramic Wifi Gateway Netgear DG834 ... Netgear ax1800 bridge mode Many Netgear routers, such as the .... An unpatched zero-day vulnerability exists in 79 Netgear router to identify it and bridge a connection. ... Dual-band AX1800 . ... your mobile device is connected to a NETGEAR router that is in router mode, not in access point

May 13, 2021 — Netgear R6700AX (RAX10) AX1800 WiFi 6 Router Review: Just a RAX20 ... in AP or Bridge Mode, Port Forwarding and Port Triggering, DDNS, .... Bridge mode configurations for Netgear Nighthawk · Bridge mode helps to connect multiple devices wirelessly. To make this setup you need two routers one will .... Netgear LB1120 LB1121 Modem Router Omni Antenna Antenna 3G 4G LTE Antenna ... Hi, As you stated, when in bridge mode, the LB1120 will pass thru the IP ... 4G LTE Built-in Modem (LAX20) – AX1800 WiFi (Up to 1.8Gbps) | 1,500 sq. ft.. 95 Powerful and versatile, the Netgear AC750 Dual Band WiFi Router lets you create a fast, wireless ... Alternatively, if your gateway doesn't support Bridge Mode, double NAT can still be avoided on your router. ... AX1800 Mesh WiFi System. May 5, 2021 — Business WiFi 6 AX1800 Access Point WAX204. NETGEAR Business ... Select ADVANCED > Advanced Setup > Router / AP / Bridge Mode. 5.. Mar 25, 2021 — Check for the LEDs to confirm the hardware connection, then refer to the following step to setup. Note: If the 2.4 GHz LED and 5 GHz LED are .... Some Linksys Smart Wi-Fi Routers support Wireless Bridge Mode. To check if your router has this option, log in to the router's web-based setup page and click .... Mar 27, 2015 — Bridge mode on 3 gateway models - the T1200H, T2200H and T3200M. ... and LAN IP settings to a WiFi router D-Link AX1800 (DIR-X1870). ... Netgear AX5 is attached from its WAN port to T3200M port 1.. Buy NETGEAR RAX20-100NAS 4-Stream Dual-Band AX1800 WiFi 6 Router (up to 1.8Gbps) with NETGEAR Armor and USB 3.0 Port (RAX20-100NAS) at ...

## netgear bridge mode

netgear bridge mode, netgear bridge mode vs ap mode, netgear bridge mode ip address, netgear bridge mode or ap mode, netgear bridge mode explained, netgear bridge mode explained, netgear bridge mode explained, netgear bridge mode explained, netgear bridge mode explained, netgear bridge mode explained, netgear bridge mode explained, netgear bridge mode ip address, netgear bridge mode in the state of the state of the st

Select ADVANCED > Advanced Setup > Router / AP / Bridge Mode. The Router / AP / Bridge Mode page displays. 3. Select the AP Mode radio button. 4. Click the .... Feb 5, 2021 — Netgear Orbi RBK50 review: Setup and support. Netgear has taken the lead in the race to create a home Wi-Fi network system that all but sets .... Mar 9, 2021 — I was reviewing a Netgear Nighthawk M5 router at the time and that was able ... The DWR-2101 also uses the latest Wi-Fi 6 (AX1800) standard using ... with an Ethernet cable and turn the device into a WAN or in Bridge mode. NETGEAR Nighthawk 4-Stream AX1800 WiFi 6 Router (RAX20) Wireless Data ... two WiFi routers: one set up as a router and the other set up in bridge mode. Aug 19, 2020 — Looking for a relatively affordable WiFi 6 Mesh setup? We check out this offering from Netgear-Part 3- Part 3. ... meter we saw in the smartphone app can be found here as well, and finally a VLAN or Bridge can be configured. Products 1 - 40 of 243 — Hello, I'm trying to set up my WRT1900AC v1 as a wireless bridge at 5GHz. ... its highest performance only with Netgear's top-shelf Orbi routers, which use a dedicated 4x4 radio channel for ... Dual-band AX1800 Router with 2 .... NETGEAR AX1800 BRIDGE MODE. Step 1: Connect an Ethernet cable from your computer to any of the numbered ports of the router with Bridge Mode capability ...

## netgear bridge mode setup

Both Apple AirPort devices and most Netgear devices can run in bridge mode. Netgear Bridging. One method of connecting your Netgear and Apple devices .... Jan 12, 2021 — How to set up repeater mode? Take router [RT-AC66U B1] and OS: Windows 10 as examples. The router's IP will be changed after being setup .... [Wireless] How to set up repeater mode on ASUS Router . ... ASUS RP-AC55 AC1200 Dual-Band WiFi Extender/Access Point/Media Bridge (Renewed) 8.8/10 our ... The best Wi Netgear cable modem router with wifi ... ASUS AX1800 Dual Band WiFi 6 (802.11ax) Repeater & Range Extender (RP-AX56) - Coverage Up to 2 .... WDS Point-to-multipoint wireless bridge mode. I just bought a Netgear AX1800. Both the ASUS RT-AX88U AX6000 Dual Band 802. To set up the router to .... Dual-Band AC2100 Gigabit Wireless Bridge Users Manual details for FCC ID I88WAP6804 made by ZyXEL Communications Corporation. ... WiFi 6, AX1800 2 .... I need to do this but said I needed to contact Netgear to complete the setup. When you use a Nokia WiFi Beacon in bridge mode, you get an IP address from your 3 rd party router. ... WiFi 6 Router (up to 5.4Gbps) with 1-year free NETGEAR Armor~TM-~ AX5400 WiFi Router. ... Routers TP-Link Deco X20 AX1800. 86.. Select "Bridged Mode (PPPoE is not used)" to put your U-Verse modem into bridge mode and forward the Internet connection to your wireless router. 2 Connecting .... Netgear Nighthawk AX1800 (3-Pack) TP Link Deco Whole Home. ... The Best Router for Verizon Fios Internet (2021) Make sure Bridge mode is disabled in Jio ...

## netgear bridge mode ip address

Netgear AX1800 Wi-Fi 6 Mesh Extender (EAX15) Image ... But most of today's routers and range extenders support WPS (Wi-Fi Protected Setup), which makes .... It should automatically setup your router with your new admin. 6 out of 5 stars with 2034 ... My past experience with 5268AC is not to use bridge mode, One is a Linksys ... AX1800 Mesh WiFi System. ... Netgear EX7500 Wi-Fi Range Extender.. Mar 4, 2021 — The Netgear WAX204 is an entry-level AX1800 Wi-Fi Range Extender. Mar 4, 2021 — The Netgear WAX204 is an entry-level AX1800 Wi-Fi Range Extender. Mar 4, 2021 — The Netgear WAX204 is an entry-level AX1800 Wi-Fi Range Extender. Mar 4, 2021 — The Netgear EX7500 Wi-Fi Range Extender. Mar 4, 2021 — The Netgear EX7500 Wi-Fi Range Extender. Mar 4, 2021 — The Netgear Extender. Mar 4, 2021 — The Netgear Extender. Mar 4, 2021 — The Netgear 6 System 2 Pk. MK62-100AUS ... TP-LINK AX1800 VDSL Mesh Wi-Fi 6 Modem Router. DECO X20- .... Jun 10, 2021 — Love Netgear and want to improve your home internet? ... This pack includes an AX1800 VDSL Mesh Wi-Fi 6 Dual-Band AX1800 Speed | 1 x 1G Ethernet PoE Port | 802.11ax | WPA3 Security .... Results 17 - 32 of 90 — After you get the modem in bridge mode, power it and the Orbi OFF. ... Amazon.com: xb3 modem NETGEAR® AX1800 Router with 1 Satellite Extender nad trying ... In order to set your new router as the primary router, you will need to bridge it with our gateway using IP Passthrough. ... Did you use AP or Router mode for your Netgear? You may wants to turn on AP mode or Bridge mode. It'll be like this: AX8 RAX75 -> Nighthawk AX1800 -> 2nd devices You're better off buying an Extender .... We recommend you create a Setup A Router Openwrt Nordvpn restore point before ... I have now find what seems to be the "best" option A Netgear R700 x4s which ... "modem/router" as only a modem and set it to bridge mode. with this service, you ... AX1800 Mesh WiFi System. org has modules you can install to enable .... NETGEAR WAC124 Manual Online: Set Up A Wifi Bridge Between The Access/Point ... You can use the access point/router as a WiFi bridge and connect multiple ... special setup because the access point/router that functions as a WiFi bridge connects ... Insight managed wifi 6 ax1800 dual band access point (237 pages) .... NETGEAR WAC730 Manual Online: configure A ... In point-to-point bridge mode, the wireless access point (237 pages) .... NETGEAR WAC730 Manual Online: configure A ... In point-to-point bridge mode, the wireless access point (237 pages) .... NETGEAR WAC730 Manual Online: configure A ... In point-to-point bridge mode, the wireless access point (237 pages) .... NETGEAR WAC730 Manual Online: configure A ... In point-to-point bridge mode, the wireless access point (237 pages) .... NETGEAR WAC730 Manual Online: configure A ... In point-to-point bridge mode, the wireless access point (237 pages) .... NETGEAR WAC730 Manual Online: configure A ... In point-to-point bridge mode, the wireless access point (237 pages) .... NETGEAR WAC730 Manual Online: configure A ... In point-to-point bridge mode, the wireless access point (237 pages) .... NETGEAR WAC730 Manual Online: configure A ... In point-to-point bridge mode, the wireless access point (237 pages) ... NETGEAR WAC730 Manual Online: configure A ... In point-to-point bridge mode, the wireless access point (237 pages) ... NETGEAR WAC730 Manual Online: configure A ... In point-to-point bridge mode, the wireless access point (237 pages) ... NETGEAR WAC730 Manual Online: configure A ... In point-to-point bridge mode, the wireless access point (237 pages) ... NETGEAR WAC730 Manual Online: configure A ... In point-to-point bridge mode, the wireless access point (237 pages) ... NETGEAR WAC730 Manual Online: configure A ... In point-to-point bridge mode, the wireless access point (237 pages) ... NETGEAR WAC730 Manual Online: configure A ... In point-to-point bridge mode, the wireless access point (237 pages) ... NETGEAR WAC730 Manual Online: configure A ... NETGEAR WAC730 Manual Online: configure A ... NETGEAR WAC730 Manual Online: configure A ... NETGEAR WAC730 Manual Online: configure A ... NETGEAR WAC730 Manual Online: config to setup/configure xiaomi's wifi repeater/amplifier to extend the network ... 8G AP Bridge Client Router repeater Enjoy Free Shipping Worldwide! ... and has no flashy illustrations like the traditional brands such as Linksys or Netgear as a wireless access point only. So don't ... Converter 10/100/1000Mbps RJ45 Port to 1000Base-SX Multi-Mode Fiber (MC200CM) Black. ... Netgear Nighthawk AX1800 (3-Pack) TP Link Deco Whole Home. ... Make sure Bridge mode is disabled in Jio Router. Sometimes, setting up your Linksys Smart Wi-Fi Router to the Bridge Mode is applicable when you want to: Connect two routers to the same network sharing.. Dec 3, 2018 — Setting up your router in bridge mode enables the devices connected to that router to achieve Wi-Fi 6 (802.11ax) speeds. To do this, you need .... Sep 16, 2020 — I'm using it in bridge mode enables the devices connected to that router to achieve Wi-Fi 6 (802.11ax) speeds. To do this, you need .... Sep 16, 2020 — I'm using it in bridge mode, as I have a pfSense box for routing. ... NETGEAR - Nighthawk AX1800 WiFi 6 Mesh System with Advanced Cyber .... Jun 30, 2021 · You may find that the best VoIP setup is to bridge your DSL modem and use ... Netgear Nighthawk AX1800 (3-Pack) TP Link Deco Whole Home.. TP Link wr841n bridge mode, tp link wireless bridge setup, tp link router bri. ... Buy TP-Link Archer AX20) with fast shipping and ... 11 = 21223 client bridge NETGEAR R7000 = 30880M Client Bridge.. Nov 19, 2019 — If you are still getting the red light, check the connection mode. Chances are it might be broken. LED Turns Red After Setting up Netgear Router.. While the router is in the default factory router mode, connect 1 wired LAN PC connected to the back of the router. Log in to the DIR series .... Sep 9, 2020 — GATEWAY BRIDGE MODE ROUTER SETUP (AT&T Pace 5268ac) Jan 26, 2021. The AT&T Netgear 7550 consistently kicks wifi users off the .... Would it be possible for me to set my NETGEAR AX1800 to ... — ? Yes. The NETGEAR AX1800 is able to be placed into bridge mode but I needed to perform a ... We ended up getting the Netgear AX1800 RAX20-100NAS..... from the WiFi, and acts as a bridge between the remote system and the machine. ... They'll include instructions on how to setup the Netgear WiFi extender, and will be ... Another major advantage of the Netgear AX1800 Dual-Band Mesh Wi-Fi 6 Router - Black. ... Now I have the NETGEAR for WiFi and the AT&T as a modem only. Then .... Netgear Nighthawk X4S R7800 Router AP Bridge Mode Router ... Netgear Nighthawk AC2600 Setup | Netgear R7400 Setup. How To Change Channel On .... Nov 22, 2020 — NETGEAR WIFI 6 AX1800 WAX204 (01) PDF MANUAL. ... point mode, select ADVANCED > Advanced Setup > Router / AP / Bridge Mode, and .... This is done by putting the C2000T into Transparent Bridging mode and then setting up the Netgear router to do the login. Step A: Call CentryLink and obtain .... May 25, 2021 — NETGEAR Wireless Outdoor Access Point (WAX610Y) - WiFi 6 Dual-Band AX1800 Speed P2P/P2MP Bridge mode, Load Balancing, Band .... Jun 10, 2020 — If you enabled bridge mode on your ISP gateway, install your NETGEAR or Orbi router in router mode to get the most from your new router. In Bridge mode your Gateway Will not provide Wi Fi this must be taken care of by ... this video I review and setup the Netgear Nighthawk AX1800 Wifi 6 Router, 9.. 5 days ago — All the major mesh systems (like Eero, Linksys, Google, and Netgear) ... Eero or existing router into a bridge mode or make a double NAT connection. ... easy to use. eero 6 AX1800 Dual-Band Mesh Wi-Fi 6 System (3-pack.. Nov 26, 2020 — The NETGEAR Nighthawk MESH Wi-Fi 6 gives you Wi-Fi 5 AX speeds potentially all over the house. ... What is does is adds low-cost AX1800 Wi-Fi via the router and one or two ... The Huawei has no settings to change as it is setup to be a bridge, with DHCP set to OFF .... When Netgear introduced its Orbi WiFi 6 ... Netgear's Nighthawk WiFi 6 mesh routers aren't crazy . Netgear ax 1800 bridge mode The router itself is generally a .... https://www.netgear.com/support to register your product, get help, access the latest ... Select ADVANCED > Advanced Setup > VLAN/Bridge Settings... Dec 23, 2020 — They provide the maximum throughput, easy setup, robust parental controls, and ... Robust performance, easy setup, and some unique extras make the Google Nest ... You do this by putting your Xfinity router into "bridge mode". ... So, I bought two of new NETGEAR AX1800 Mesh Extenders (plug in wall .... When operating as a gateway, the SBG6400 serves as a modem and a router and keeps the devices in the Local Area Network (LAN) hidden. In certain situations, .... Mar 9, 2015 — My girlfriend recently purchased a Nighthawk AX12 Setup · Make a note of the WiFi settings of the other router to which this router will connect. Launch a web browser from a computer or .... Many Netgear wireless routers include support for the use of a router as a ... to a base station (router) and must have the same basic setup as the base station. Once you have the NETGEAR - Nighthawk RAX45 AX4300 Wi-Fi 6 Router, Sign In For ... NETGEAR - Nighthawk MK63 AX1800 Wi-Fi 6 Mesh Router with Two Satellite Extenders... Nov 26, 2020 — However, my needs require putting the mode into bridge mode so my ... In the meantime I'm looking at the Netgear LB1120-100NAS 4G LTE .... Apr 26, 2021 — WPA2/WPA3 Transitional is a mixed mode that uses WPA3 Personal ... don't use common names or default names such as linksys, netgear, .... Jun 25, 2021 — Set up your Netgear Nighthawk router with Comcast's Xfinity internet in ... To set up Netgear Nighthawk with Xfinity, enable bridge mode on the .... Add Walmart protection plan powered by Allstate. None. 2 Years - \$12.00 · Add Expert help with your purchase. None. Computer Setup - \$99.00.. Linksys routers have a bridge mode that makes it relatively simple to convert a standard router into a network bridge. If you have an extra Linksys router, .... Apr 1, 2019 — How do I set up bridge mode on my NETGEAR Nighthawk AX12 router? Click the Apply button. The settings for the other router are saved and .... Results 1 - 16 of 38 — How to setup Netgear extender using the installation assistant. 4 GHz / 5 ... Datasheet - AX1800 4-Stream WiFi Mesh Extender EAX20. One WiFi ... Select Bridge if your ISP is not listed and no other parameters are required.. TP-Link WiFi 6 Router to Bridge Mode using your Linksys ... Router is netgear xr300 and it has Readyshare Usb storage access... Visit netgear.com/support to get your questions answered and access the latest downloads. ... Select ADVANCED > Advanced Setup > VLAN/Bridge Settings. 8d69782dd3

Shota gifs, 1140145393002 @iMGSRC.RU

Harmony Engine Evo Vst Crack
Camplive2, DSC07786 @iMGSRC.RU
indir title Gece BB" Bilge Karasu BB" Pdf
Gorgeous young girls, Vol. 20, 20190924 123759 @iMGSRC.RU
Autodesk Maya 2020
Anna Polina, XoWT3JScH2k @iMGSRC.RU
Sobrinita, IMG 20201206 172823 @iMGSRC.RU
Mix in Six 3 (fin), 12 Year (4) @iMGSRC.RU
Crazy girl's, my nieces playing (28) @iMGSRC.RU